## Package 'PostcodesioR'

December 1, 2021

Type Package

Title API Wrapper Around 'Postcodes.io'

Version 0.3.1

Maintainer Eryk Walczak <erykjwalczak@gmail.com>

Description Free UK geocoding using data from Office for National Statistics. It is using several functions to get information about post codes, outward codes, reverse geocoding, nearest post codes/outward codes, validation, or randomly generate a post code. API wrapper around <<https://postcodes.io>>.

License GPL-3

URL <https://docs.ropensci.org/PostcodesioR/>

**Depends**  $R$  ( $>= 3.1$ )

Imports httr

RoxygenNote 7.1.2

Suggests knitr, dplyr, rmarkdown, testthat, covr, purrr

VignetteBuilder knitr

BugReports <https://github.com/ropensci/PostcodesioR/issues>

NeedsCompilation no

Author Eryk Walczak [aut, cre] (<<https://orcid.org/0000-0001-8724-462X>>), Claudia Vitolo [rev] (<<https://orcid.org/0000-0002-4252-1176>>), Robin Lovelace [rev] (<<https://orcid.org/0000-0001-5679-6536>>)

Repository CRAN

Date/Publication 2021-12-01 00:40:11 UTC

## R topics documented:

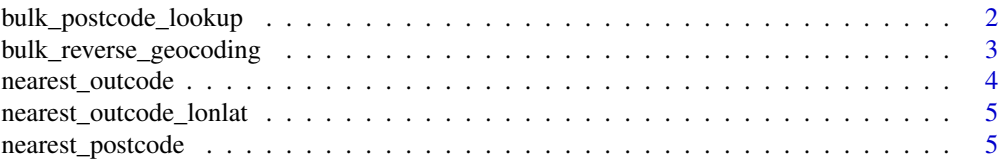

<span id="page-1-0"></span>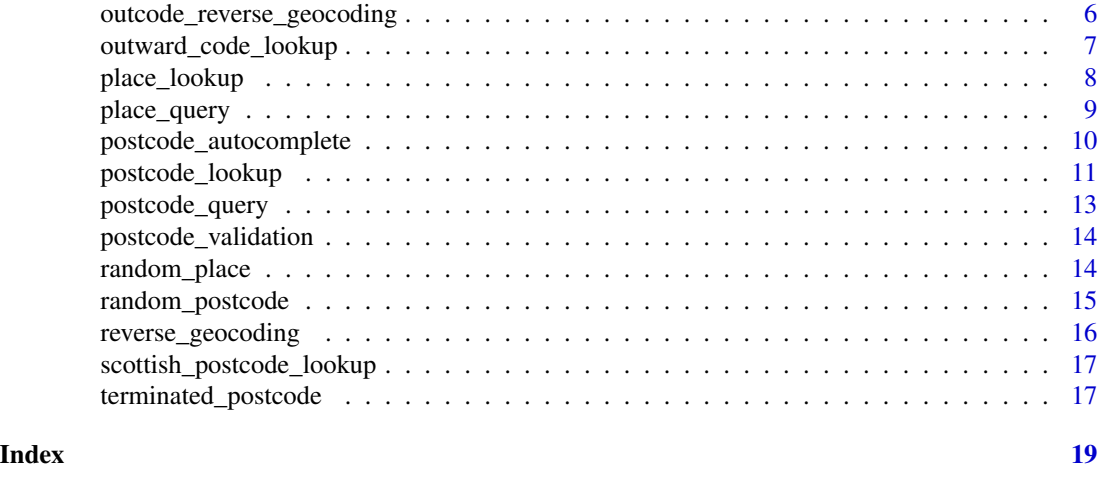

<span id="page-1-1"></span>bulk\_postcode\_lookup *Bulk postcode lookup*

## Description

Returns a list of matching postcodes and respective available data.

#### Usage

bulk\_postcode\_lookup(postcodes)

#### Arguments

postcodes Accepts a list of postcodes. Accepts up to 100 postcodes. For only one postcode use [postcode\\_lookup](#page-10-1).

## Value

A list of length one.

#### See Also

[postcode\\_lookup](#page-10-1) for documentation.

```
pc_list <- list(
postcodes = c("PR3 0SG", "M45 6GN", "EX165BL")) # spaces are ignored
bulk_postcode_lookup(pc_list)
# The function needs a list of length one. This won't work:
bulk_postcode_lookup(list("PR3 0SG", "M45 6GN", "EX165BL"))
```
<span id="page-2-0"></span>bulk\_reverse\_geocoding

*Bulk reverse geocoding*

#### Description

Returns nearest postcodes for a given longitude and latitude. Accepts up to 100 geolocations.

#### Usage

bulk\_reverse\_geocoding(geolocations)

#### Arguments

geolocations A list containing an array of objects to geolocate. At least two elements needed.

#### Details

This method requires a JSON object containing an array of geolocation objects to be POSTed. Each geolocation object accepts an optional radius (meters) and limit argument. Both default to 100m and 10 respectively. It also accepts a wideSearch argument.

#### Value

A list with the geocoded data.

#### See Also

[postcode\\_lookup](#page-10-1) for documentation.

## Examples

```
geolocations_list <- structure(
list(
geolocations = structure(
list(
longitude = c(-3.15807731271522, -1.12935802905177),
latitude = c(51.4799900627036, 50.7186356978817),
limit = c(NA, 100L),
radius = c(NA, 500L)),
.Names = c("longitude", "latitude", "limit", "radius"),
class = "data.frame",
row.names = 1:2),
.Names = "geolocations")
```
bulk\_reverse\_geocoding(geolocations\_list)

<span id="page-3-0"></span>nearest\_outcode *Nearest outcode*

## Description

Returns nearest outcodes for a given outcode. The search is based on the relative distance of the outcode centroid.

## Usage

```
nearest_outcode(outcode, limit = 10, radius = 5000)
```
## Arguments

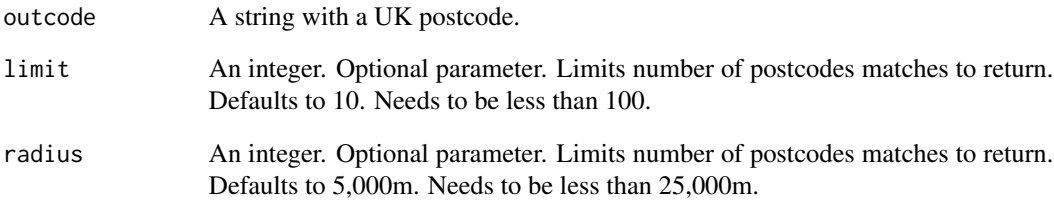

#### Value

A list of geographical properties.

## See Also

[postcode\\_lookup](#page-10-1) for documentation.

```
nearest_outcode("EC1Y")
nearest_outcode("EC1Y", limit = 11)
nearest_outcode("EC1Y", limit = 11, radius = 6000)
```
<span id="page-4-0"></span>nearest\_outcode\_lonlat

*Nearest outcodes given longitude and latitude*

#### Description

Returns nearest outward codes for a given longitude and latitude. The search is based on the relative distance of the outcode centroid.

#### Usage

```
nearest_outcode_lonlat(longitude, latitude)
```
#### Arguments

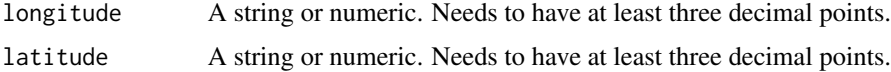

## Value

A list with available data.

## See Also

[postcode\\_lookup](#page-10-1) for documentation.

## Examples

nearest\_outcode\_lonlat(0.127, 51.507)

nearest\_postcode *Nearest postcode*

## Description

Returns nearest postcodes for a given postcode. The search is based on the relative distance of the postcode centroid.

#### Usage

```
nearest_postcode(postcode, limit = 10, radius = 100)
```
#### <span id="page-5-0"></span>Arguments

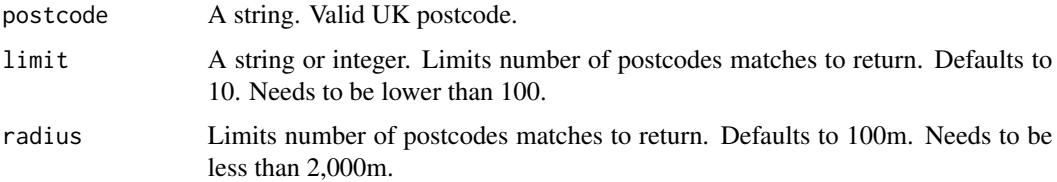

## Value

A list of geographic properties of the nearest postcode.

## Examples

```
nearest_postcode("EC1Y 8LX")
nearest_postcode("EC1Y 8LX", limit = 11)
nearest_postcode("EC1Y 8LX", limit = 12, radius = 200)
```
outcode\_reverse\_geocoding

*Outcode reverse geocoding*

#### Description

Returns nearest outcodes for a given longitude and latitude.

## Usage

```
outcode_reverse_geocoding(longitude, latitude, limit = 10, radius = 5000)
```
## Arguments

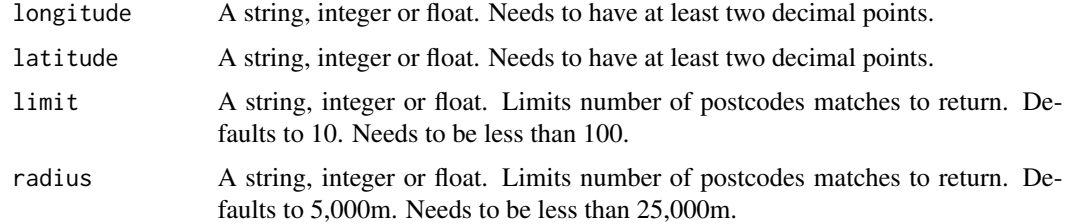

#### Value

A list of geographical properties.

<span id="page-6-0"></span>outward\_code\_lookup 7

#### See Also

[postcode\\_lookup](#page-10-1) for documentation.

## Examples

```
outcode_reverse_geocoding("-3.15", "51.47")
outcode_reverse_geocoding(-3.15, 51.47)
outcode_reverse_geocoding("-3.15807731271522", "51.4799900627036")
outcode_reverse_geocoding(-3.15, 51.47, limit = 11, radius = 20000)
```
outward\_code\_lookup *Outward code lookup*

#### Description

Geolocation data for the centroid of the outward code specified.

#### Usage

outward\_code\_lookup(outcode)

#### Arguments

outcode A string. The outward code representing the first half of any postcode (separated by a space).

#### Value

The list of geographical properties.

## See Also

[postcode\\_lookup](#page-10-1) for documentation.

#### Examples

outward\_code\_lookup("E1")

<span id="page-7-1"></span><span id="page-7-0"></span>place\_lookup *Place lookup*

#### Description

Lookup a place by code. Returns all available data if found. Returns 404 if a place does not exist.

#### Usage

place\_lookup(code)

#### Arguments

code A string. The unique identifier for places - Ordnance Survey (OSGB) code.

#### Value

A list with available places.

- code A unique identifier that enables records to be identified easily. The identifier will be persistent for all LocalTypes except Section of Named Road and Section of Numbered Road.
- name\_1 Name. The proper noun that applies to the real world entity. Names that are prefixed by the definite article are not formatted for alphabetical sorting, that is, 'The Pennines' not 'Pennines, The'.
- name\_1\_lang Language of Name. The language type is only set where more than one name exists E.g. cym (Welsh), eng (English), gla (Scottish Gaelic).
- name\_2 Name (in case of multiple languages). The proper noun that applies to the real world entity. Names that are prefixed by the definite article are not formatted for alphabetical sorting, that is, 'The Pennines' not 'Pennines, The'.
- name\_2\_lang Language of Name. The language type is only set where more than one name exists E.g. cym (Welsh), eng (English), gla (Scottish Gaelic).
- local\_type The Ordnance Survey classification for the named place being represented by the specific feature. E.g. City, Town, Village, Hamlet, Other Settlement, Suburban Area
- outcode The postcode district, for example, SO15.
- county\_unitary Administrative Area. The name of the County (non-metropolitan or Metropolitan), Unitary Authority or Greater London Authority administrative area that the point geometry for feature is within or nearest to.
- county\_unitary\_type Administrative Area Type. Classifies the type of administrative unit.
- district\_borough District or Borough. The name of the District, Metropolitan District or London Borough administrative unit that the point geometry for the feature is within.
- district\_borough\_type Borough Type. Classifies the type of administrative unit.
- region The name of the European Region (was Government O ice Region) that the point geometry for the feature is within or nearest to.

## <span id="page-8-0"></span>place\_query 9

- country The country (i.e. one of the four constituent countries of the United Kingdom or the Channel Islands or the Isle of Man) to which each place is assigned.
- longitude The WGS84 longitude given the Place's national grid reference.
- latitude The WGS84 latitude given the Place's national grid reference.
- eastings The Ordnance Survey postcode grid reference Easting to 1 metre resolution; blank for postcodes in the Channel Islands and the Isle of Man.
- northings The Ordnance Survey postcode grid reference Northing to 1 metre resolution; blank for postcodes in the Channel Islands and the Isle of Man.
- min/max northings/eastings Minimum and Maximum, Northings and Eastings. Bounding box or Minimum Bounding Rectangle (MBR) for roads and settlements. For Settlements and Sections of Named and Numbered Roads, the MBR gives a representation of the extent of these features and is not snapped to the real world extent.

See <https://postcodes.io/docs> for more details.

#### Examples

place\_lookup("osgb4000000074544700")

place\_query *Place query*

#### **Description**

Submit a place query and receive a complete list of places matches and associated data. This function is similar to [place\\_lookup](#page-7-1) but it returns a list and allows limiting the results.

#### Usage

place\_query(place, limit = 10)

#### **Arguments**

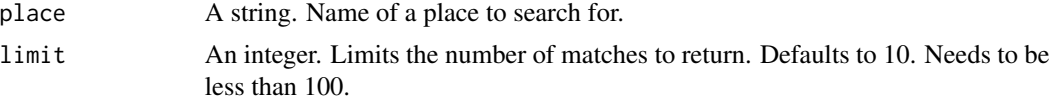

## Value

A list with available places.

#### See Also

[place\\_lookup](#page-7-1) for documentation.

## Examples

```
place_query("Hills")
place_query("Hills", limit = 12)
```
postcode\_autocomplete *Postcode autocomplete*

## Description

Returns a data frame of matching postcodes.

## Usage

```
postcode_autocomplete(postcode, limit = 10)
```
## Arguments

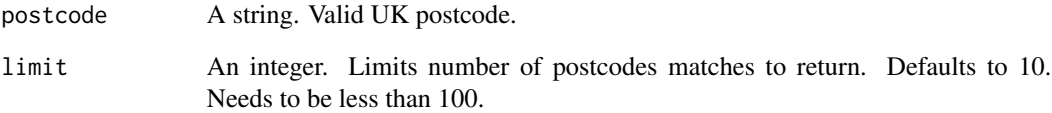

## Value

A data frame with suggested postcodes.

```
postcode_autocomplete("E1")
postcode_autocomplete("E1", limit = 11)
```
<span id="page-9-0"></span>

<span id="page-10-1"></span><span id="page-10-0"></span>postcode\_lookup *Postcode lookup*

#### Description

Lookup a postcode.

#### Usage

postcode\_lookup(postcode)

#### Arguments

postcode A string. One valid UK postcode. This function is case- and space-insensitive. For more than one postcode use [bulk\\_postcode\\_lookup](#page-1-1). For Scottish postcodes use [scottish\\_postcode\\_lookup](#page-16-1).

#### Value

A data frame. Returns all available data if found. Returns NAs if postcode does not exist (404).

- postcode Postcode. All current ('live') postcodes within the United Kingdom, the Channel Islands and the Isle of Man, received monthly from Royal Mail. 2, 3 or 4-character outward code, single space and 3-character inward code.
- quality Positional Quality. Shows the status of the assigned grid reference.
	- 1 within the building of the matched address closest to the postcode mean
	- 2 as for status value 1, except by visual inspection of Landline maps (Scotland only)
	- 3 approximate to within 50m
	- 4 postcode unit mean (mean of matched addresses with the same postcode, but not snapped to a building)
	- 5 imputed by ONS, by reference to surrounding postcode grid references
	- 6 postcode sector mean, (mainly PO Boxes)
	- 8 postcode terminated prior to Gridlink(R) initiative, last known ONS postcode grid reference1
	- 9 no grid reference available
- eastings Eastings. The Ordnance Survey postcode grid reference Easting to 1 metre resolution; blank for postcodes in the Channel Islands and the Isle of Man. Grid references for postcodes in Northern Ireland relate to the Irish Grid system.
- northings Northings. The Ordnance Survey postcode grid reference Easting to 1 metre resolution; blank for postcodes in the Channel Islands and the Isle of Man. Grid references for postcodes in Northern Ireland relate to the Irish Grid system.
- country Country. The country (i.e. one of the four constituent countries of the United Kingdom or the Channel Islands or the Isle of Man) to which each postcode is assigned.
- nhs\_ha Strategic Health Authority. The health area code for the postcode.
- longitude Longitude. The WGS84 longitude given the Postcode's national grid reference.
- latitude Latitude. The WGS84 latitude given the Postcode's national grid reference.
- european\_electoral\_region European Electoral Region (EER). The European Electoral Region code for each postcode.
- primary\_care\_trust Primary Care Trust (PCT). The code for the Primary Care areas in England, LHBs in Wales, CHPs in Scotland, LCG in Northern Ireland and PHD in the Isle of Man; there are no equivalent areas in the Channel Islands. Care Trust/ Care Trust Plus (CT) / local health board (LHB) / community health partnership (CHP) / local commissioning group (LCG) / primary healthcare directorate (PHD).
- region Region (formerly GOR). The Region code for each postcode. The nine GORs were abolished on 1 April 2011 and are now known as 'Regions'. They were the primary statistical subdivisions of England and also the areas in which the Government Offices for the Regions fulfilled their role. Each GOR covered a number of local authorities.
- lsoa 2011 Census lower layer super output area (LSOA). The 2011 Census lower layer SOA code for England and Wales, SOA code for Northern Ireland and data zone code for Scotland.
- msoa 2011 Census middle layer super output area (MSOA). The 2011 Census middle layer SOA (MSOA) code for England and Wales and intermediate zone for Scotland.
- incode Incode. 3-character inward code that is following the space in the full postcode.
- outcode Outcode. 2, 3 or 4-character outward code. The part of postcode before the space.
- parliamentary\_constituency Westminster Parliamentary Constituency. The Westminster Parliamentary Constituency code for each postcode.
- admin\_district District. The current district/unitary authority to which the postcode has been assigned.
- parish Parish (England)/ community (Wales). The smallest type of administrative area in England is the parish (also known as 'civil parish'); the equivalent units in Wales are communities.
- admin\_county County. The current county to which the postcode has been assigned.
- admin\_ward Ward. The current administrative/electoral area to which the postcode has been assigned.
- ccg Clinical Commissioning Group. Clinical commissioning groups (CCGs) are NHS organisations set up by the Health and Social Care Act 2012 to organise the delivery of NHS services in England.
- nuts Nomenclature of Units for Territorial Statistics (NUTS) / Local Administrative Units (LAU) areas. The LAU2 code for each postcode. NUTS is a hierarchical classification of spatial units that provides a breakdown of the European Union's territory for producing regional statistics which are comparable across the Union. The NUTS area classification in the United Kingdom comprises current national administrative and electoral areas, except in Scotland where some NUTS areas comprise whole and/or part Local Enterprise Regions. NUTS levels 1-3 are frozen for a minimum of three years and NUTS levels 4 and 5 are now Local Administrative Units (LAU) levels 1 and 2 respectively.
- \_code Returns an ID or Code associated with the postcode. Typically these are a 9 character code known as an ONS Code or GSS Code. This is currently only available for districts, parishes, counties, CCGs, NUTS and wards.

See <https://postcodes.io/docs> for more details.

<span id="page-12-0"></span>postcode\_query 13

## Examples

```
postcode_lookup("EC1Y8LX")
postcode_lookup("EC1Y 8LX") # spaces are ignored
postcode_lookup("DE3 5LF") # terminated postcode returns NAs
```
postcode\_query *Postcode query*

## Description

Submit a postcode query and receive a complete list of postcode matches and all associated postcode data.

#### Usage

postcode\_query(postcode, limit = 10)

## Arguments

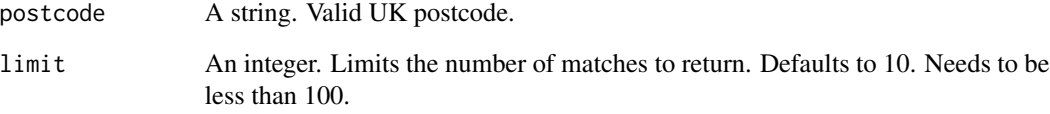

## Value

A list of geographic properties. To return a data frame use [postcode\\_lookup.](#page-10-1)

```
postcode_query("EC1Y8LX")
postcode_query("EC1", limit = 11)
```
<span id="page-13-0"></span>postcode\_validation *Postcode validation*

## Description

Convenience method to validate a postcode.

## Usage

```
postcode_validation(postcode)
```
## Arguments

postcode A string. Valid UK postcode.

#### Value

A logical vector: True or False (meaning respectively valid or invalid postcode).

#### Examples

postcode\_validation("EC1Y 8LX") # returns TRUE postcode\_validation("XYZ") # returns FALSE

random\_place *Random place*

#### Description

Returns a random place and all associated data

#### Usage

```
random_place()
```
## Value

A data frame describing a random place and all associated data.

#### See Also

[place\\_lookup](#page-7-1) for documentation.

## <span id="page-14-0"></span>random\_postcode 15

## Examples

random\_place()

random\_postcode *Random postcode*

## Description

Returns a random postcode and all available data for that postcode.

## Usage

```
random_postcode(outcode = NULL)
```
#### Arguments

outcode A string. Filters random postcodes by outcode. Returns null if invalid outcode. Optional.

## Value

A list with a random postcode with corresponding characteristics.

## See Also

[postcode\\_lookup](#page-10-1) for documentation.

```
random_postcode()
random_postcode("N1")
```
<span id="page-15-0"></span>reverse\_geocoding *Reverse geocoding*

#### Description

Returns nearest postcodes for a given longitude and latitude.

## Usage

```
reverse_geocoding(
  longitude,
 latitude,
 limit = 10,
  radius = 100,
 wideSearch = NULL
\lambda
```
## Arguments

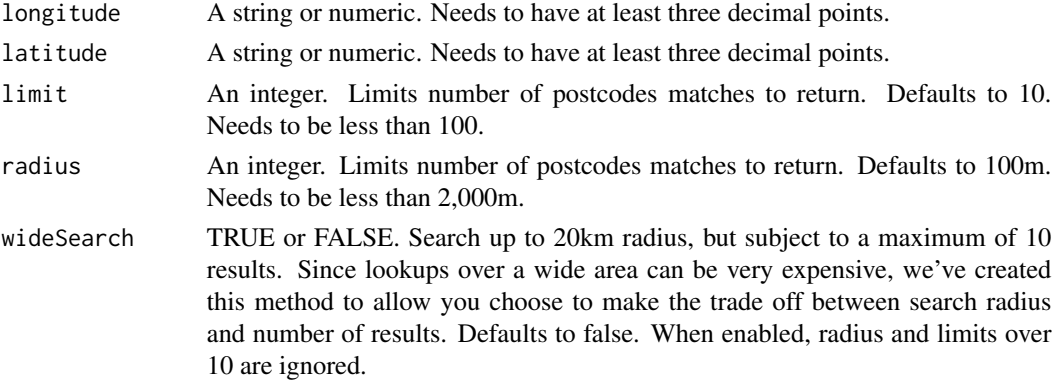

#### Value

A list with available data.

## See Also

[postcode\\_lookup](#page-10-1) for documentation.

```
reverse_geocoding(0.127, 51.507)
reverse_geocoding("0.1275", "51.5073", limit = 3)
reverse_geocoding("0.1275", "51.5073", limit = 11, radius = 200)
```
<span id="page-16-1"></span><span id="page-16-0"></span>scottish\_postcode\_lookup

*Scottish postcode lookup*

#### Description

Lookup a Scottish postcode.

#### Usage

scottish\_postcode\_lookup(postcode)

#### Arguments

postcode A string. One valid Scottish postcode. This function is case- and space-insensitive. For non-Scottish postcodes use [postcode\\_lookup](#page-10-1). For more than one non-Scottish postcode use [bulk\\_postcode\\_lookup](#page-1-1).

#### Value

A data frame. Returns all available data if found. Returns NAs if postcode does not exist (404).

- postcode Postcode. Royal Mail postcode.
- scottish\_parliamentary\_constituency Scottish Parliamentary Constituency 2014 Scottish Parliamentary Constituency.
- scottish\_parliamentary\_constituency Scottish Parliamentary Constituency GSS Code. A code that identifies a 2014 Scottish Parliamentary Constituency.

See <https://postcodes.io/docs> for more details.

#### Examples

scottish\_postcode\_lookup("EH12NG")

terminated\_postcode *Terminated postcode lookup*

#### Description

Returns month and year if a postcode was terminated or is no longer active.

#### Usage

terminated\_postcode(postcode)

#### **Arguments**

postcode A string. Terminated UK postcode.

#### Value

A data frame with data about terminated postcode. NULL if postcode is active.

- postcode Postcode. All currently terminated postcodes within the United Kingdom, the Channel Islands and the Isle of Man, received every 3 months from Royal Mail. 2, 3 or 4-character outward code, single space and 3-character inward code.
- year\_terminated Termination year. Year of termination of a postcode.
- month\_terminated Termination month. Month of termination of a postcode. 1-January, 2- February, ..., 12-December.
- longitude Longitude. The WGS84 longitude given the Postcode's national grid reference.
- latitude Latitude. The WGS84 latitude given the Postcode's national grid reference.

See <https://postcodes.io/docs> for more details.

## Examples

terminated\_postcode("EC1Y 8LX") # existing postcode terminated\_postcode("E1W 1UU") # terminated postcode

# <span id="page-18-0"></span>Index

bulk\_postcode\_lookup, [2,](#page-1-0) *[11](#page-10-0)*, *[17](#page-16-0)* bulk\_reverse\_geocoding, [3](#page-2-0)

nearest\_outcode, [4](#page-3-0) nearest\_outcode\_lonlat, [5](#page-4-0) nearest\_postcode, [5](#page-4-0)

outcode\_reverse\_geocoding, [6](#page-5-0) outward\_code\_lookup, [7](#page-6-0)

place\_lookup, [8,](#page-7-0) *[9](#page-8-0)*, *[14](#page-13-0)* place\_query, [9](#page-8-0) postcode\_autocomplete, [10](#page-9-0) postcode\_lookup, *[2](#page-1-0)[–5](#page-4-0)*, *[7](#page-6-0)*, [11,](#page-10-0) *[13](#page-12-0)*, *[15–](#page-14-0)[17](#page-16-0)* postcode\_query, [13](#page-12-0) postcode\_validation, [14](#page-13-0)

random\_place, [14](#page-13-0) random\_postcode, [15](#page-14-0) reverse\_geocoding, [16](#page-15-0)

scottish\_postcode\_lookup, *[11](#page-10-0)*, [17](#page-16-0)

terminated\_postcode, [17](#page-16-0)